<span id="page-0-0"></span>**THS** This is part of [Family API](http://ftp.osfree.org/doku/doku.php?id=en:docs:fapi) which allow to create dual-os version of program runs under OS/2 and DOS

**Note:** This is legacy API call. It is recommended to use 32-bit equivalent

2021/09/17 04:47 · prokushev · [0 Comments](http://ftp.osfree.org/doku/doku.php?id=en:templates:legacy#discussion__section) 2021/08/20 03:18 · prokushev · [0 Comments](http://ftp.osfree.org/doku/doku.php?id=en:templates:fapiint#discussion__section)

# **KbdCharIn**

This call returns a character data record from the keyboard.

# **Syntax**

KbdCharIn (CharData, IOWait, KbdHandle)

## **Parameters**

- CharData [\(PKBDKEYINFO\)](http://ftp.osfree.org/doku/doku.php?id=en:docs:fapi:pkbdkeyinfo) output : Address of the character data structure:
	- asciicharcode [\(UCHAR\)](http://ftp.osfree.org/doku/doku.php?id=en:docs:fapi:uchar) : ASCII character code. The scan code received from the keyboard is translated to the ASCII character code.
	- scancode [\(UCHAR\)](http://ftp.osfree.org/doku/doku.php?id=en:docs:fapi:uchar) : Code received from the keyboard. The scan code received from the keyboard is translated to the ASCII character code.
	- o status ([UCHAR](http://ftp.osfree.org/doku/doku.php?id=en:docs:fapi:uchar)) : State of the keystroke event:

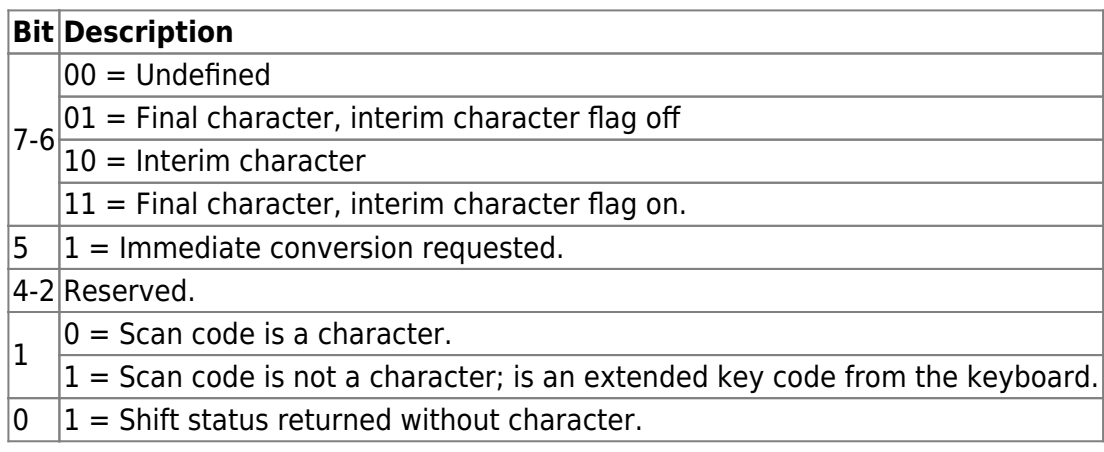

reserved [\(UCHAR](http://ftp.osfree.org/doku/doku.php?id=en:docs:fapi:uchar)):NLS shift status. Reserved, set to zero.

7 Kana-To-Kanji Conversion Mode (Japanese)

```
Hanja 25: Hangeul-to-Hanja Conversion Mode (Korean)
 Reserved (T-Chinese)
```
6 Romaji Mode (Japanese)

```
Hanja CSR: Hangeul-to-Hanja Conversion Mode (Korean)
 Reserved (T-Chinese)
```

```
5 Reserved 4-3
```

```
 00 Shift Indicator Row always visible
 01 Shift Indicator Row always invisible
 10 Shift Indicator Row visible only when a shift key is pressed.
    And it becomes invisible, depress another key.
 11 Reserved
```
2-1

```
 00 Alphanumeric Mode
 01 Katakana Mode (Japanese)
    Jamo Mode (Korean)
    Phonetic Input Mode (T-Chinese)
 10 Hiragana Mode (Japanese)
    Hangeul Mode (Korean)
    TsangJye Input Mode (T-Chinese)
 11 Reserved
```
#### 0 DBCS Mode

• shiftkeystat ([USHORT](http://ftp.osfree.org/doku/doku.php?id=en:docs:fapi:ushort)) : Shift key status.

'Bit Description' 15 SysReq key down 14 CapsLock key down 13 NumLock key down 12 ScrollLock key down 11 Right Alt key down (SBCS) 10 Right Ctrl key down (SBCS) 9 Left Alt key down 8 Left Ctrl key down 7 Insert on 6 CapsLock on 5 NumLock on 4 ScrollLock on 3 Either Alt key down (DBCS) 2 Either Ctrl key down (DBCS) 1 Left Shift key down 0 Right Shift key down

- time ([ULONG\)](http://ftp.osfree.org/doku/doku.php?id=en:docs:fapi:ulong) : Time stamp indicating when a key was pressed. It is specified in milliseconds from the time the system was started.
- IOWait ([USHORT](http://ftp.osfree.org/doku/doku.php?id=en:docs:fapi:ushort)) input : Wait if a character is not available.

^ Value ^ Definition ^

 $|0|$ Requestor waits for a character if one is not available.  $|1|$ Requestor gets an immediate return if no character is available.

\* KbdHandle ([HKBD\)](http://ftp.osfree.org/doku/doku.php?id=en:docs:fapi:hkbd) - input : Default keyboard or the logical keyboard.

### **Return Code**

#### rc [\(USHORT\)](http://ftp.osfree.org/doku/doku.php?id=en:docs:fapi:ushort) - return

Return code descriptions are:

• 0 NO ERROR

- 375 ERROR KBD INVALID IOWAIT
- 439 ERROR KBD INVALID HANDLE
- 445 ERROR KBD FOCUS REQUIRED
- 447 ERROR KBD KEYBOARD BUSY
- 464 ERROR KBD DETACHED
- 504 ERROR KBD EXTENDED SG

### **Remarks**

On an enhanced keyboard, the secondary enter key returns the normal character 0DH and a scan code of E0H.

Double-byte character codes (DBCS) require two function calls to obtain the entire code.

If shift report is set with KbdSetStatus, the CharData record returned reflects changed shift information only.

Extended ASCII codes are identified with the status byte, bit 1 on and the ASCII character code being either 00H or E0H. Both conditions must be satisfied for the character to be an extended keystroke. For extended ASCII codes, the scan code byte returned is the second code (extended code). Usually the extended ASCII code is the scan code of the primary key that was pressed.

A thread in the foreground session that repeatedly polls the keyboard with KbdCharIn (with no wait), can prevent all regular priority class threads from executing. If polling must be used and a minimal amount of other processing is being performed, the thread should periodically yield to the CPU by issuing a DosSleep call for an interval of at least 5 milliseconds.

#### **Family API Considerations**

Some options operate differently in the DOS mode than in the OS /2 mode. Therefore, the following restrictions apply to KbdCharIn when coding in the DOS mode:

- The CharData structure includes everything except the time stamp.
- Interim character is not supported
- Status can be 0 or 40H
- KbdHandle is ignored.

### **Bindings**

#### **C Binding**

```
typedef struct _KBDKEYINFO { /* kbci */
  UCHAR chChar; /* ASCII character code */
  UCHAR chScan; /* Scan Code */
  UCHAR fbStatus; /* State of the character */
  UCHAR bNlsShift; /* Reserved (set to zero) */
```
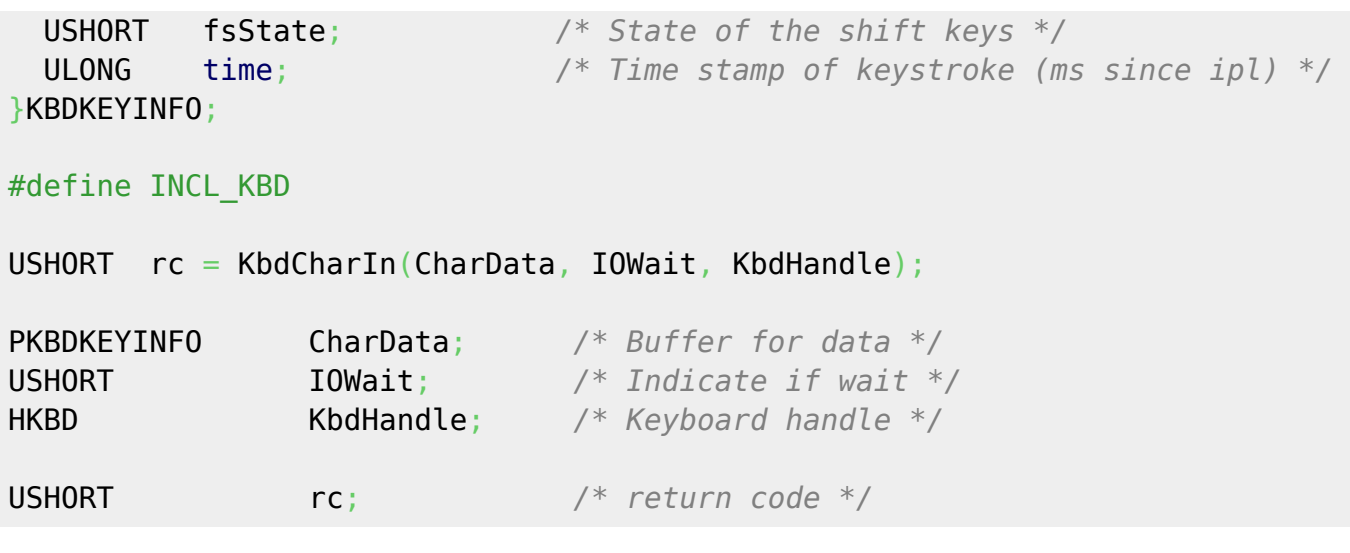

#### **MASM Binding**

```
KBDKEYINFO struc
  kbci_chChar db ? ;ASCII character code
  kbci_chScan db ? ;Scan Code
  kbci_fbStatus db ? ;State of the character
  kbci_bNlsShift db ? ;Reserved (set to zero)
  kbci_fsState dw ? ;state of the shift keys
  kbci_time dd ? ;time stamp of keystroke (ms since ipl)
KBDKEYINFO ends
EXTRN KbdCharIn:FAR
INCL_KBD EQU 1
PUSH@ OTHER CharData ;Buffer for data
PUSH WORD IOWait ;Indicate if wait
PUSH WORD KbdHandle ;Keyboard handle
CALL KbdCharIn
Returns WORD
```
#### **Note**

Text based on [http://www.edm2.com/index.php/KbdCharIn\\_\(FAPI\)](http://www.edm2.com/index.php/KbdCharIn_(FAPI))

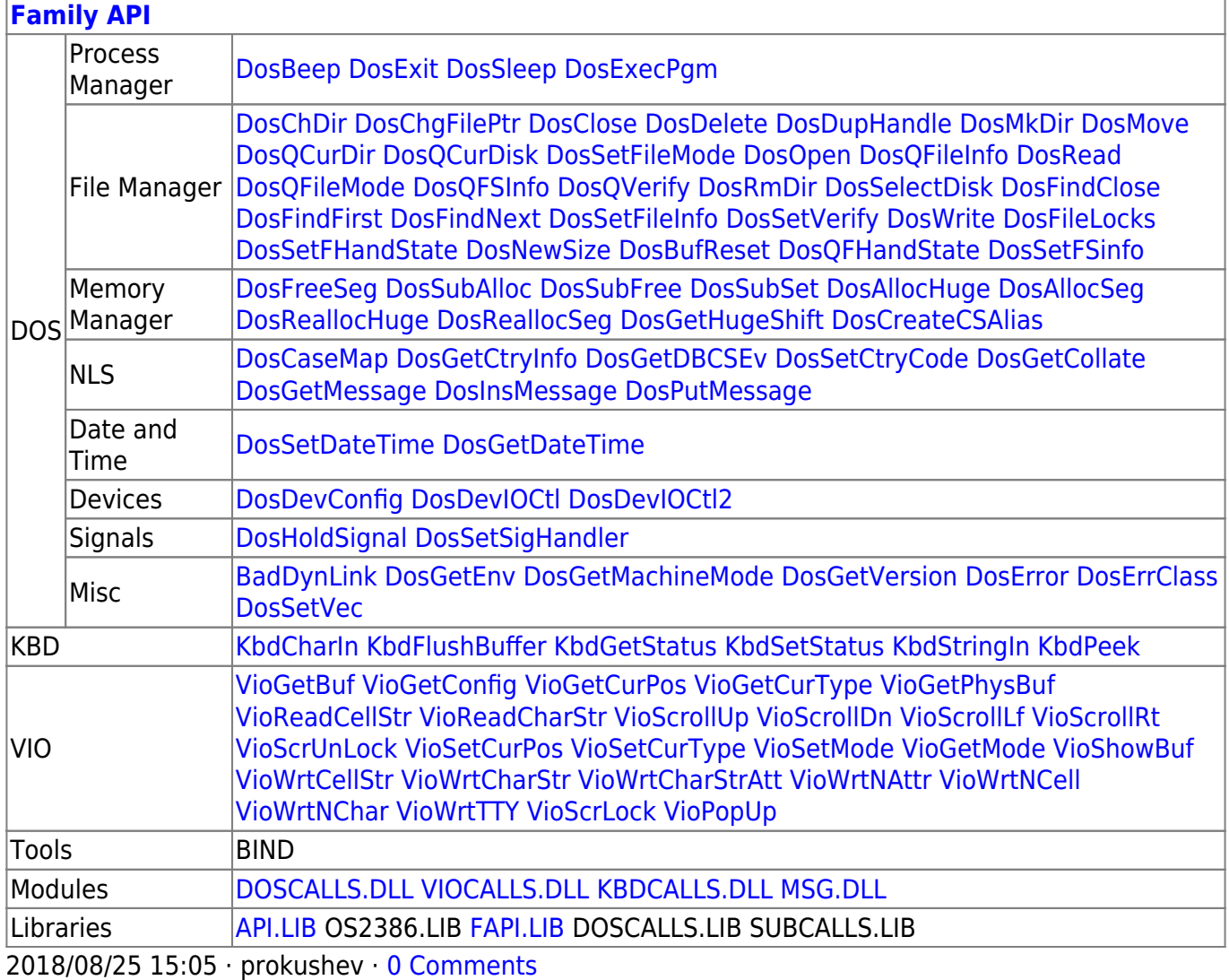

From: <http://ftp.osfree.org/doku/>- **osFree wiki**

Permanent link: **<http://ftp.osfree.org/doku/doku.php?id=en:docs:fapi:kbdcharin>**

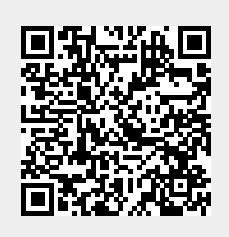

Last update: **2021/09/18 15:17**